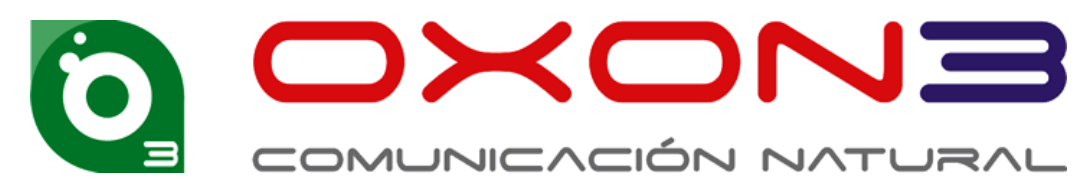

Para activar y desactivar servicios de red de telefonía movil en las nuevas SIMs de oXon3, te presentamos esta pequeña guía para ayudarte a la operativa básica mediante atajos de teclado.

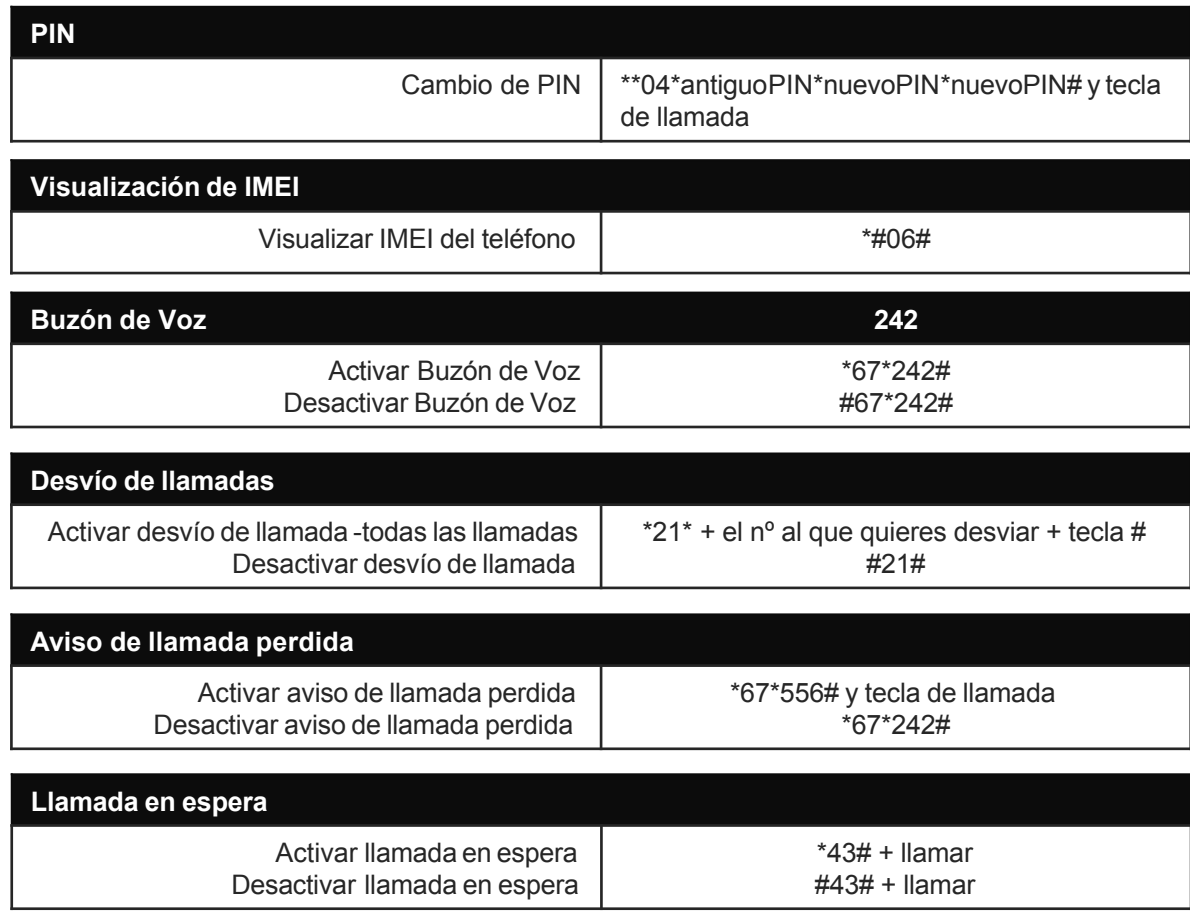

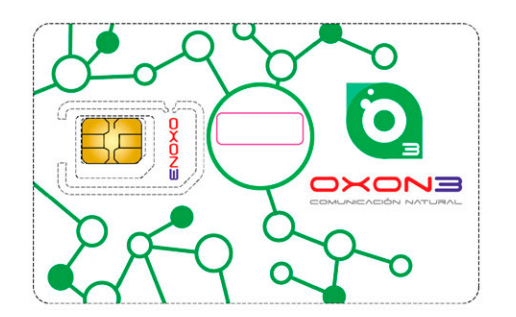

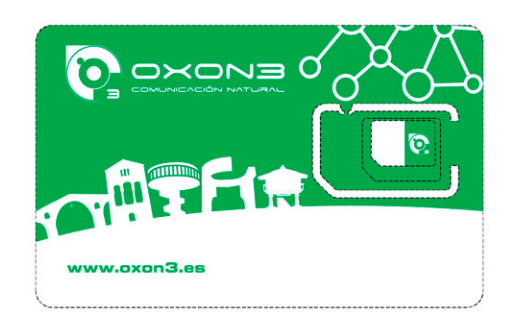

## **Guía rápida de códigos cortos para activación de servicios de red**

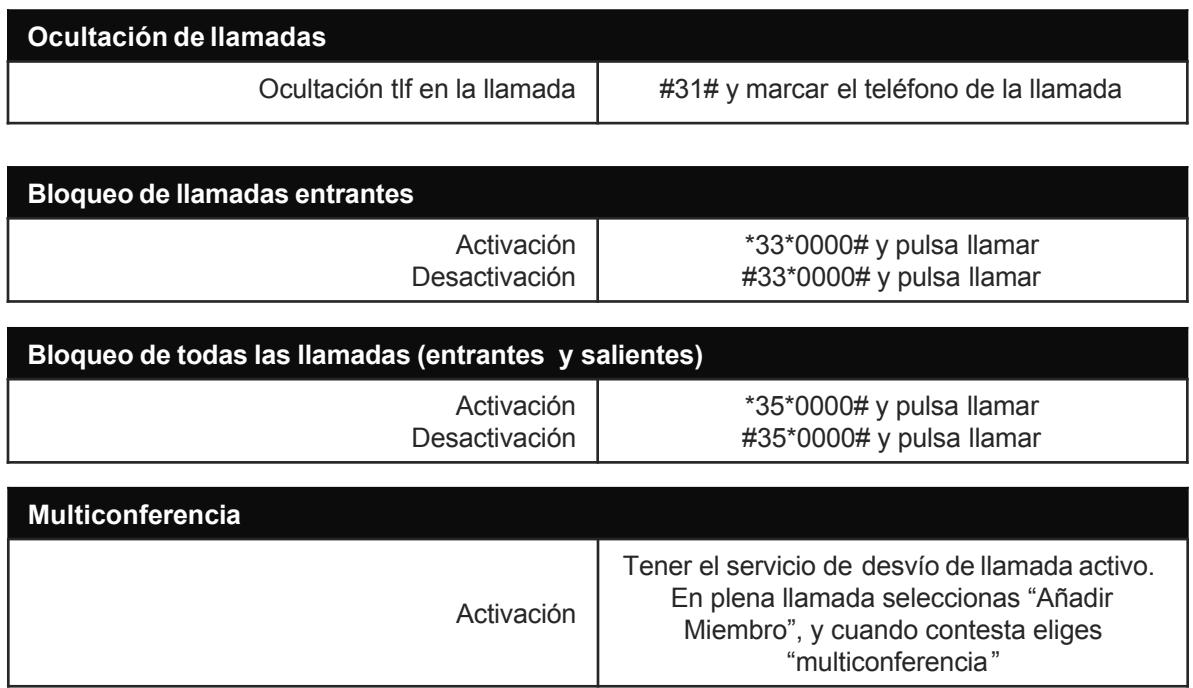